## Microsoft Excel & OpenOffice Calc SHORTCUT KEYS

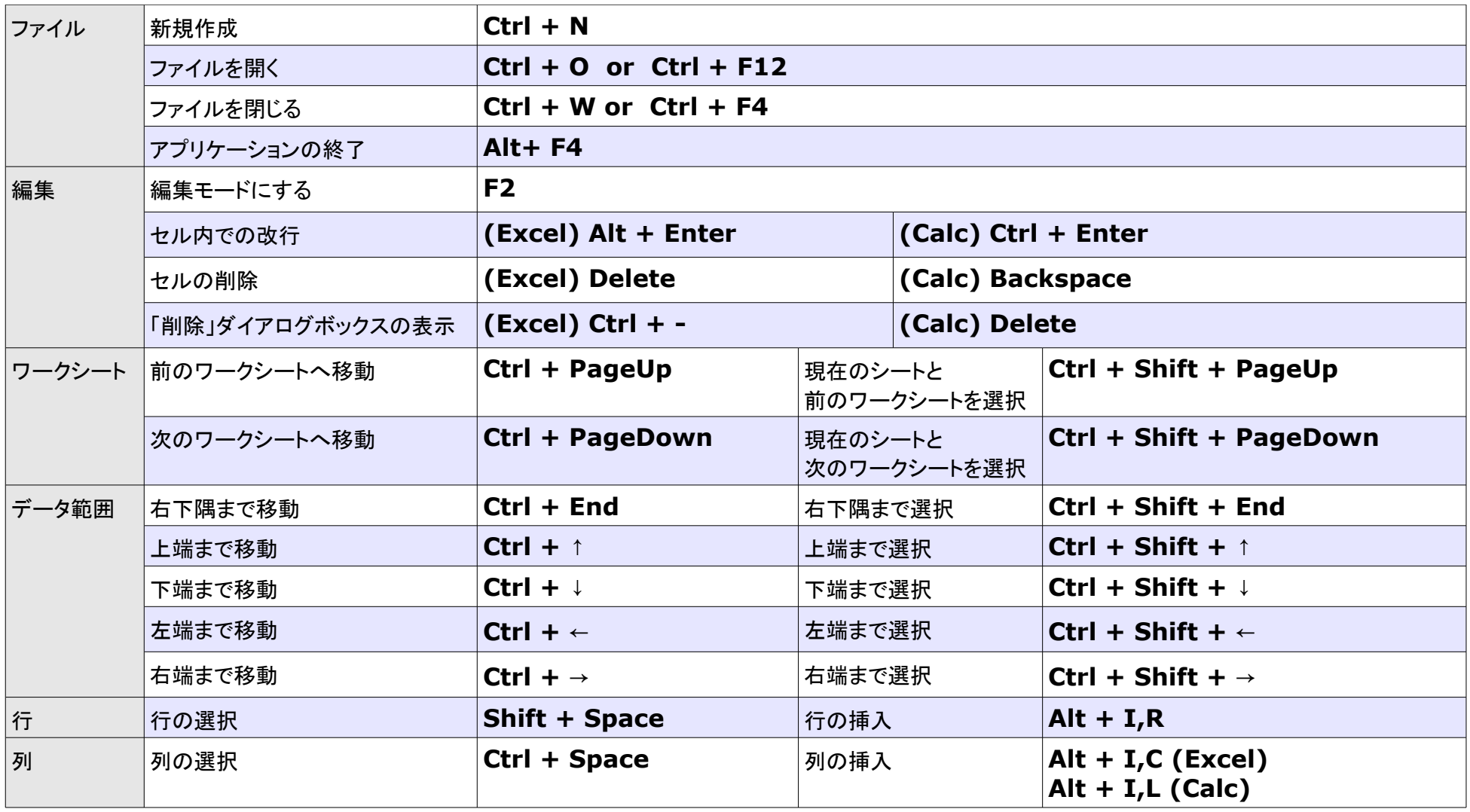